#### **Лабораторна робота 8**

### **РОЗВ'ЯЗАННЯ ЗАДАЧІ КВАДРАТИЧНОГО ПРОГРАМУВАННЯ**

**Мета**: ознайомитись із задачами квадратичного програмування (КП), засвоїти метод розв'язання задач КП.

#### **8.1 Порядок виконання роботи**

У задачах квадратичного програмування цільова функція є квадратичною, а функції-обмеження – лінійними.

Розглянемо таку задачу квадратичного програмування:

$$
F(x_1, x_2) = -x_1 - 2x_2 + x_2^2 \rightarrow \min \begin{cases} 3x_1 + 2x_2 \le 16 \\ x_1 + 2x_2 \le 4 \\ x_1, x_2 \ge 0. \end{cases}
$$

Вводимо 2 (два) множники Лагранжа –  $\lambda_1$  і  $\lambda_2$ , за кількістю умов-обмежень у задачі.

Складаємо функцію Лагранжа, яка являє собою суму вихідної цільової функції та суми добутків множників Лагранжа та відповідних умов-обмежень:

$$
L(x_1, x_2, \lambda_1, \lambda_2) = -x_1 - 2x_2 + x_2^2 + \lambda_1(3x_1 + 2x_2 - 16) + \lambda_2(x_1 + 2x_2 - 4).
$$

Складаємо систему нерівностей і рівнянь – умов оптимальності розв'язку задачі з похідними по змінним  $x_i$  ( $i = 1,2$ ) і множникам  $\lambda_i$  ( $i = 1,2$ ):

$$
\begin{cases}\n\frac{\partial L}{\partial x_1} = -1 + 3\lambda_1 - \lambda_2 \ge 0 \\
\frac{\partial L}{\partial x_2} = -2 + 2x_2 + 2\lambda_1 + 2\lambda_2 \ge 0 \\
\frac{\partial L}{\partial \lambda_1} = 3x_1 + 2x_2 - 16 \le 0 \\
\frac{\partial L}{\partial \lambda_2} = x_1 + 2x_2 - 4 \le 0 \\
\frac{\partial L}{\partial x_1} \cdot x_1 = 0; \frac{\partial L}{\partial x_2} \cdot x_2 = 0; \frac{\partial L}{\partial \lambda_1} \cdot \lambda_1 = 0; \frac{\partial L}{\partial \lambda_2} \cdot \lambda_2 = 0.\n\end{cases}
$$

Обертаємо нерівності в рівності шляхом введення вільних змінних –  $v_1$ ,  $v_2$ ,  $w_1$ ,  $w_2$ :

$$
\begin{cases}\n-1 + 3\lambda_1 - \lambda_2 - v_1 = 0 \\
-2 + 2x_2 + 2\lambda_1 + 2\lambda_2 - v_2 = 0 \\
3x_1 + 2x_2 - 16 + w_1 = 0 \\
x_1 + 2x_2 - 4 + w_2 = 0 \\
v_1 \cdot x_1 = 0; v_2 \cdot x_2 = 0; w_1 \cdot \lambda_1 = 0; w_2 \cdot \lambda_2 = 0.\n\end{cases}
$$

Для знаходження початкового допустимого базисного розв'язку задачі вводимо штучні змінні -  $y_1$  та  $y_2$ :

$$
\begin{cases}\n3\lambda_1 + \lambda_2 - v_1 + y_1 = 1 \\
2x_2 + 2\lambda_1 + 2\lambda_2 - v_2 + y_2 = 2 \\
3x_1 + 2x_2 + w_1 = 16 \\
x_1 + 2x_2 + w_2 = 4 \\
v_1 \cdot x_1 = 0; v_2 \cdot x_2 = 0; w_1 \cdot \lambda_1 = 0; w_2 \cdot \lambda_2 = 0.\n\end{cases}
$$

Тоді маємо такий початковий допустимий базисний розв'язок задачі:

 $x_1 = 0, x_2 = 0, \lambda_1 = 0, \lambda_2 = 0, \nu_1 = 0, \nu_2 = 0, y_1 = 1, y_2 = 2, w_1 = 16, w_2 = 4.$ Формуємо псевдо-цільову функцію:  $-My_1 - My_2 \rightarrow max$ .

Заповнюємо вихідну симплекс-таблицю (табл. 8.1).

Таблиця 8.1

|                  | $\mathcal{C}$ | $\overline{\phantom{a}}$ | $\theta$         | $\overline{0}$   | $\overline{0}$       | $\overline{0}$   | $\boldsymbol{0}$ | $\mathbf{0}$     | $\boldsymbol{0}$ | $\overline{0}$   | $-M$             | $-M$             |
|------------------|---------------|--------------------------|------------------|------------------|----------------------|------------------|------------------|------------------|------------------|------------------|------------------|------------------|
|                  | B             | $A_0$                    | $A_{x_1}$        | $A_{x_2}$        | $A_{\lambda_1}$      | $A_{\lambda_2}$  | $A_{v_1}$        | $A_{v_2}$        | $A_{W_1}$        | $A_{W_2}$        | $A_{y_1}$        | $A_{y_2}$        |
| -М               | $y_1$         | $\mathbf{1}$             | $\boldsymbol{0}$ | $\boldsymbol{0}$ | 3                    | $\mathbf{1}$     | $-1$             | $\boldsymbol{0}$ | $\boldsymbol{0}$ | $\boldsymbol{0}$ | $\mathbf 1$      | $\boldsymbol{0}$ |
| $-M$             | $y_2$         | $\overline{2}$           | $\boldsymbol{0}$ | 2                | $\overline{2}$       | 2                | $\boldsymbol{0}$ | $-1$             | $\boldsymbol{0}$ | $\overline{0}$   | $\overline{0}$   | $\mathbf{1}$     |
| $\boldsymbol{0}$ | $W_1$         | 16                       | 3                | $\overline{2}$   | $\overline{0}$       | $\overline{0}$   | $\overline{0}$   | $\boldsymbol{0}$ | $\mathbf{1}$     | $\overline{0}$   | $\boldsymbol{0}$ | $\boldsymbol{0}$ |
| $\boldsymbol{0}$ | $W_2$         | $\overline{4}$           | 1                | 2                | $\overline{0}$       | $\boldsymbol{0}$ | $\boldsymbol{0}$ | $\overline{0}$   | $\boldsymbol{0}$ | 1                | $\overline{0}$   | $\boldsymbol{0}$ |
|                  | Δ             | $-3M$                    | $\theta$         |                  | $-2M$ $ -5M$ $ -3M $ |                  | $\boldsymbol{M}$ | $\boldsymbol{M}$ | $\boldsymbol{0}$ | $\theta$         | $\boldsymbol{0}$ | $\boldsymbol{0}$ |
|                  |               |                          |                  |                  |                      |                  |                  |                  |                  |                  |                  |                  |

Визначивши напрямний стовпець  $(A_{\lambda_1})$ , напрямний рядок  $(y_1)$  та напрямний елемент (3), розраховуємо елементи та заповнюємо другу симплекстаблицю (табл. 8.2'-8.2).

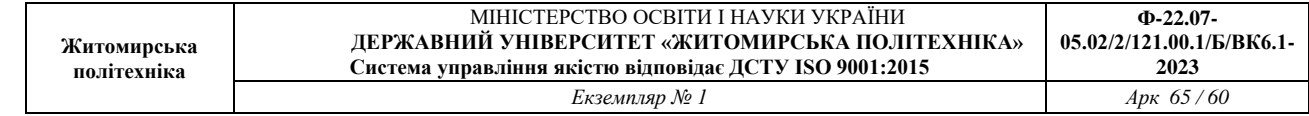

Таблиця 8.2´

# Розрахунок елементів другої симплекс-таблиці

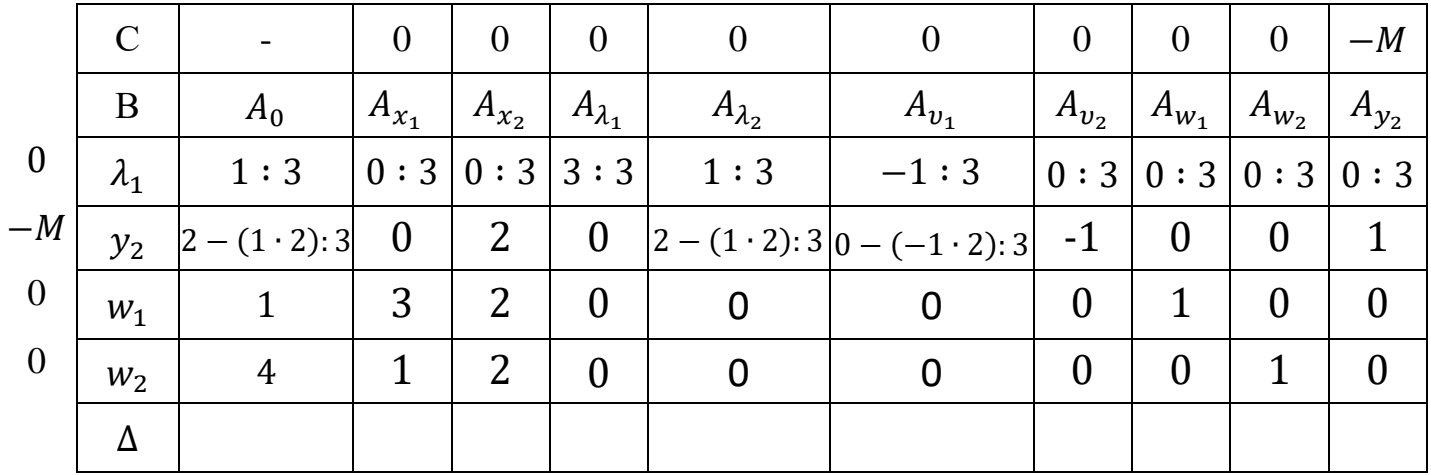

Таблиця 8.2

|                  | $\mathcal{C}$ |                     | $\theta$         | $\theta$         | $\theta$         | $\theta$            | $\theta$            | $\overline{0}$   | $\overline{0}$   | $\overline{0}$   | $-M$             |
|------------------|---------------|---------------------|------------------|------------------|------------------|---------------------|---------------------|------------------|------------------|------------------|------------------|
|                  | B             | $A_0$               | $A_{x_1}$        | $A_{x_2}$        | $A_{\lambda_1}$  | $A_{\lambda_2}$     | $A_{v_1}$           | $A_{v_2}$        | $A_{W_1}$        | $A_{W_2}$        | $A_{y_2}$        |
| $\boldsymbol{0}$ | $\lambda_1$   | 3                   | $\mathbf{0}$     | $\boldsymbol{0}$ | $\mathbf{1}$     | 1<br>3              | 1<br>3              | $\boldsymbol{0}$ | $\boldsymbol{0}$ | $\boldsymbol{0}$ | $\boldsymbol{0}$ |
| $-M$             | $y_2$         | 4<br>$\overline{3}$ | $\mathbf{0}$     | $\overline{2}$   | $\boldsymbol{0}$ | 4<br>$\overline{3}$ | $\overline{2}$<br>3 | $-1$             | $\boldsymbol{0}$ | $\mathbf{0}$     | 1                |
| $\boldsymbol{0}$ | $W_1$         | $\mathbf{1}$        | 3                | 2                | $\boldsymbol{0}$ | $\boldsymbol{0}$    | $\boldsymbol{0}$    | $\boldsymbol{0}$ | $\mathbf 1$      | $\boldsymbol{0}$ | $\overline{0}$   |
| $\boldsymbol{0}$ | $W_2$         | 4                   | $\overline{1}$   | 2                | $\boldsymbol{0}$ | $\boldsymbol{0}$    | $\boldsymbol{0}$    | $\boldsymbol{0}$ | $\boldsymbol{0}$ | $\mathbf 1$      | $\overline{0}$   |
|                  |               | 4<br>$-M$           | $\boldsymbol{0}$ | $-2M$            | $\mathbf{0}$     | 4<br>$-M$           | 2<br>$- - M$        | $\boldsymbol{M}$ | $\boldsymbol{0}$ | $\boldsymbol{0}$ | $\boldsymbol{0}$ |
|                  |               |                     |                  |                  |                  |                     |                     |                  |                  |                  |                  |

Друга симплекс-таблиця

Визначивши напрямний стовпець  $(A_{x_2})$ , напрямний рядок  $(y_2)$  та напрямний елемент (2), розраховуємо елементи та заповнюємо третю симплекстаблицю (табл. 8.3´– 8.3)

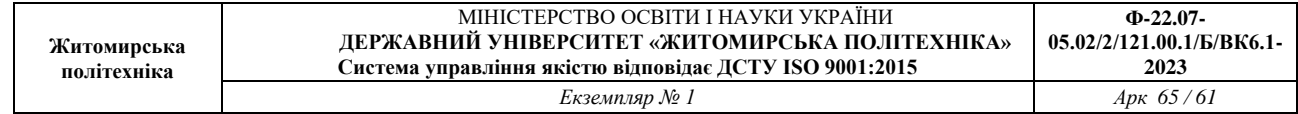

Таблиця 8.3´

# Розрахунок елементів третьої симплекс-таблиці

|                  | $\mathcal{C}$ |                                            | $\overline{0}$ | $\theta$         | $\mathbf{0}$     | $\theta$                      | $\boldsymbol{0}$                  | $\theta$                             | $\overline{0}$   | $\overline{0}$   |
|------------------|---------------|--------------------------------------------|----------------|------------------|------------------|-------------------------------|-----------------------------------|--------------------------------------|------------------|------------------|
|                  | $\bf{B}$      | $A_0$                                      | $A_{x_1}$      | $A_{x_2}$        | $A_{\lambda_1}$  | $A_{\lambda_2}$               | $A_{v_1}$                         | $A_{v_2}$                            | $A_{W_1}$        | $A_{W_2}$        |
| $\boldsymbol{0}$ | $\lambda_1$   |                                            | $\theta$       | $\boldsymbol{0}$ | $\mathbf{1}$     |                               |                                   | $\boldsymbol{0}$                     | $\boldsymbol{0}$ | $\boldsymbol{0}$ |
| $\boldsymbol{0}$ | $x_2$         | $\cdot$ 2                                  | 0:2            | 2:2              | 0:2              | 4<br>$\frac{1}{2}$ : 2        | :2                                | $-1:2$                               | 0:2              | 0:2              |
| $\boldsymbol{0}$ | $W_1$         | $\frac{4}{3} \cdot 2$<br>16                | 3              | $\boldsymbol{0}$ | $\boldsymbol{0}$ | $\frac{4}{2}$ .<br>2          | $\frac{2}{3}$ .<br>$\overline{2}$ | $-1 \cdot 2$<br>$\overline{2}$       | 1                | $\theta$         |
| $\boldsymbol{0}$ | $W_2$         | $\overline{\mathcal{A}}$<br>$\overline{2}$ | 1              | $\boldsymbol{0}$ | $\boldsymbol{0}$ | $rac{4}{2}$<br>$\overline{2}$ | 4<br>2                            | $-1 \cdot 2$<br>10<br>$\overline{2}$ | $\overline{0}$   |                  |
|                  |               |                                            |                |                  |                  |                               |                                   |                                      |                  |                  |

Таблиця 8.3

# Третя симплекс-таблиця

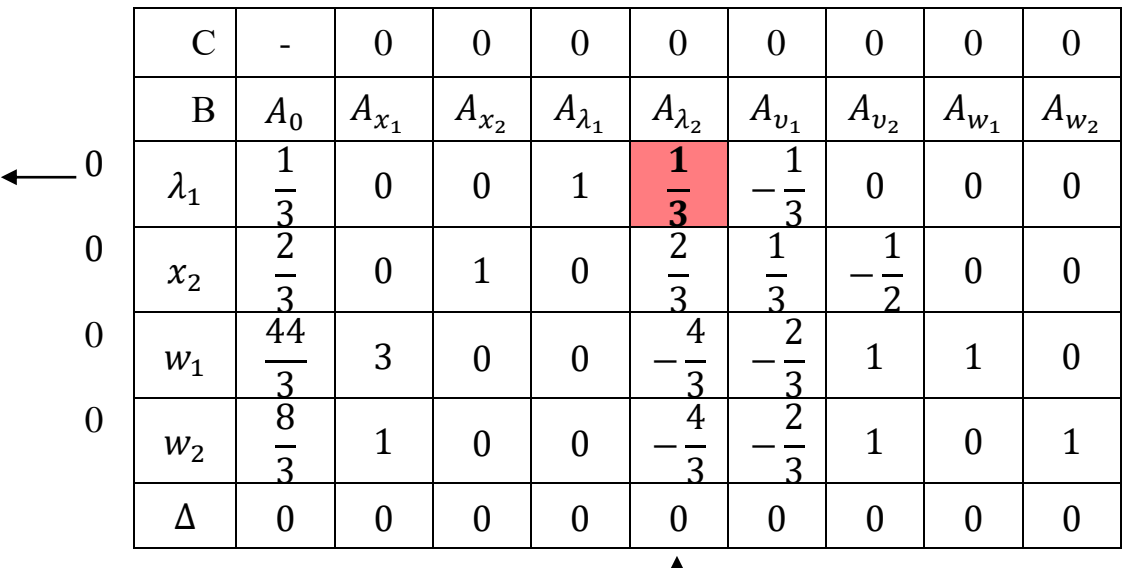

Перевіряємо виконання умов доповняльної нежорсткості.

Оскільки не виконується одна з умов доповняльної нежорсткості, а саме  $w_1$  ⋅  $\lambda_1$  ≠ 0, то здійснимо ще одну ітерацію симплекс-методу – штучну. В якості напрямного рядка оберемо  $\lambda_1$ , напрямного стовпця  $A_{\lambda_2}$ , напрямний

# елемент при цьому дорівнює  $\frac{1}{3}$ .

#### Розрахуємо елементи та заповнимо четверту симплекс-таблицю (табл. 8.4).

#### Таблиця 8.4

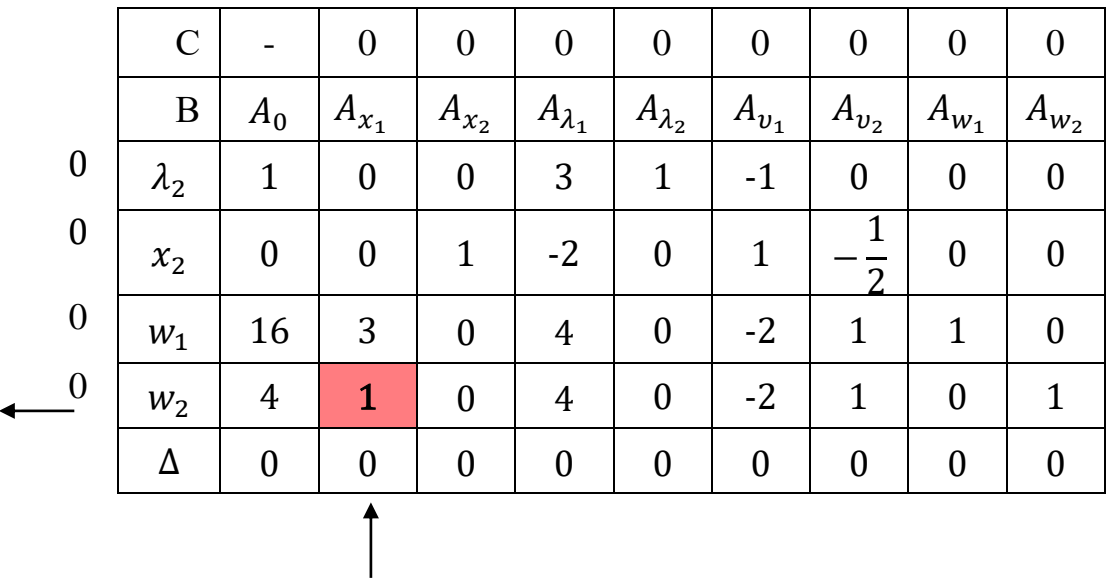

#### Четверта симплекс-таблиця

Тепер не виконується інша умова доповняльної нежорсткості –  $w_2 \cdot \lambda_2 \neq$ ≠ 0. Тому здійснимо ще одну штучну ітерацію симплекс-методу, обравши як напрямний рядок  $w_2$ , напрямний стовпець  $A_{x_1}$ , напрямний елемент при цьому дорівнює 1.

Розрахуємо елементи та заповнимо п'яту симплекс-таблицю (табл. 8.5).

Таблиця 8.5

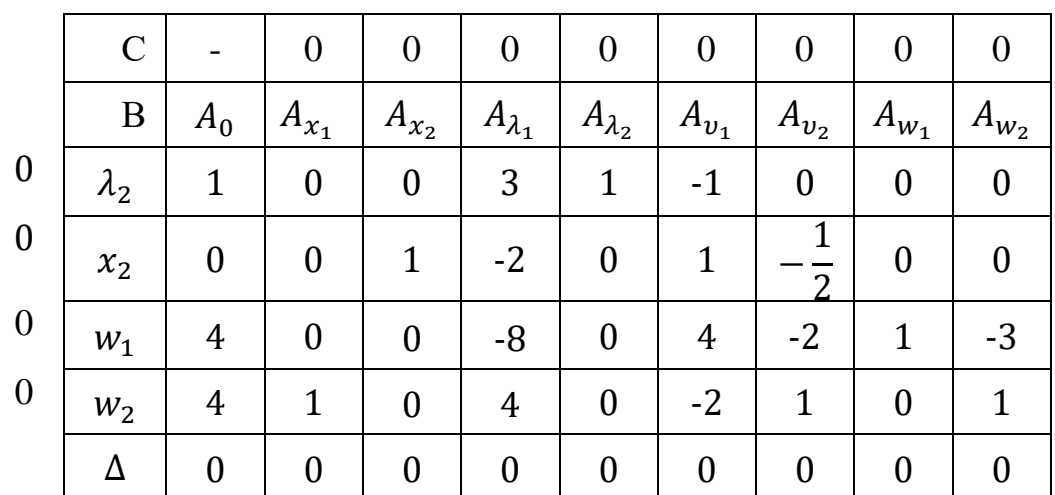

П'ята симплекс-таблиця

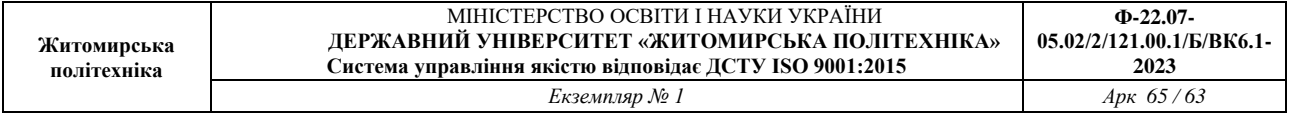

Тепер усі умови доповняльної нежорсткості виконуються:  $v_1 \cdot x_1 = 0$ (оскільки  $v_1 = 0$ ),  $v_2 \cdot x_2 = 0$  ( $v_2 = 0$ ,  $x_2 = 0$ ),  $w_1 \cdot \lambda_1 = 0$  ( $\lambda_1 = 0$ ),  $w_2 \cdot \lambda_2 = 0$  ( $w_2 = 0$ ) 0). Таким чином, отриманий розв'язок системи нерівностей і рівнянь. Далі в околі знайденої точки  $(x_1 = 4, x_2 = 0)$  дослідимо вихідну функцію  $F(x_1, x_2) =$  $-x_1 - 2x_2 + x_2^2$  на екстремум.

Візьмемо другі похідні:

$$
\frac{\partial^2 F}{\partial x_1^2} = 0, \frac{\partial^2 F}{\partial x_2^2} = 2, \frac{\partial^2 F}{\partial x_1 \partial x_2} = 0, \frac{\partial^2 F}{\partial x_2 \partial x_1} = 0
$$

і складемо визначник:

$$
\begin{vmatrix} \frac{\partial^2 F}{\partial x_1^2} & \frac{\partial^2 F}{\partial x_1 \partial x_2} \\ \frac{\partial^2 F}{\partial x_2 \partial x_1} & \frac{\partial^2 F}{\partial x_2^2} \end{vmatrix} = \begin{vmatrix} 0 & 0 \\ 0 & 2 \end{vmatrix} = 0.
$$

Маємо в точці  $(x_1 = 4, x_2 = 0)$  *min* функції  $F(x_1, x_2)$ , який дорівнює:

$$
F(x_1, x_2) = -x_1 - 2x_2 + x_2^2 = -4 - 2 \cdot 0 + 0^2 = -4.
$$

#### **Завдання**

Розв'язати задачу квадратичного програмування.

#### Таблиця 8.6

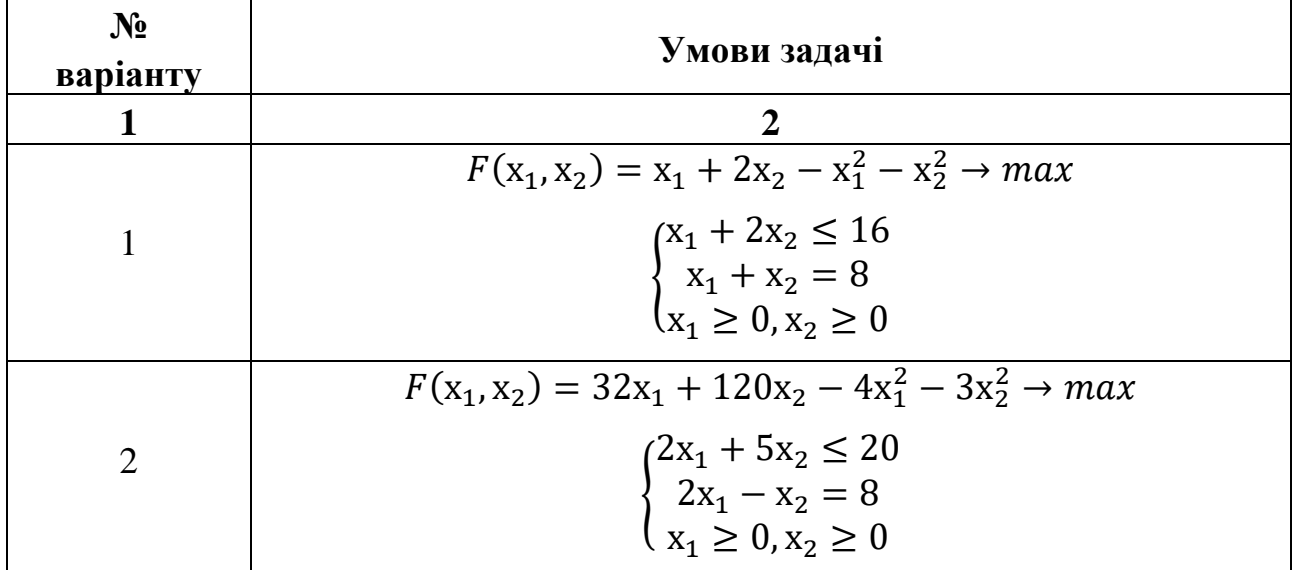

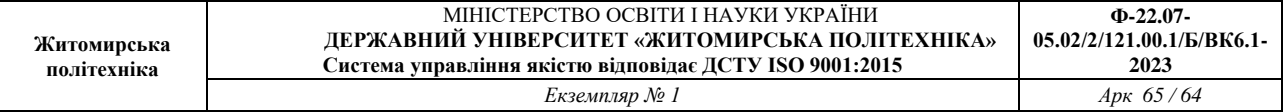

# Продовження табл. 8.6

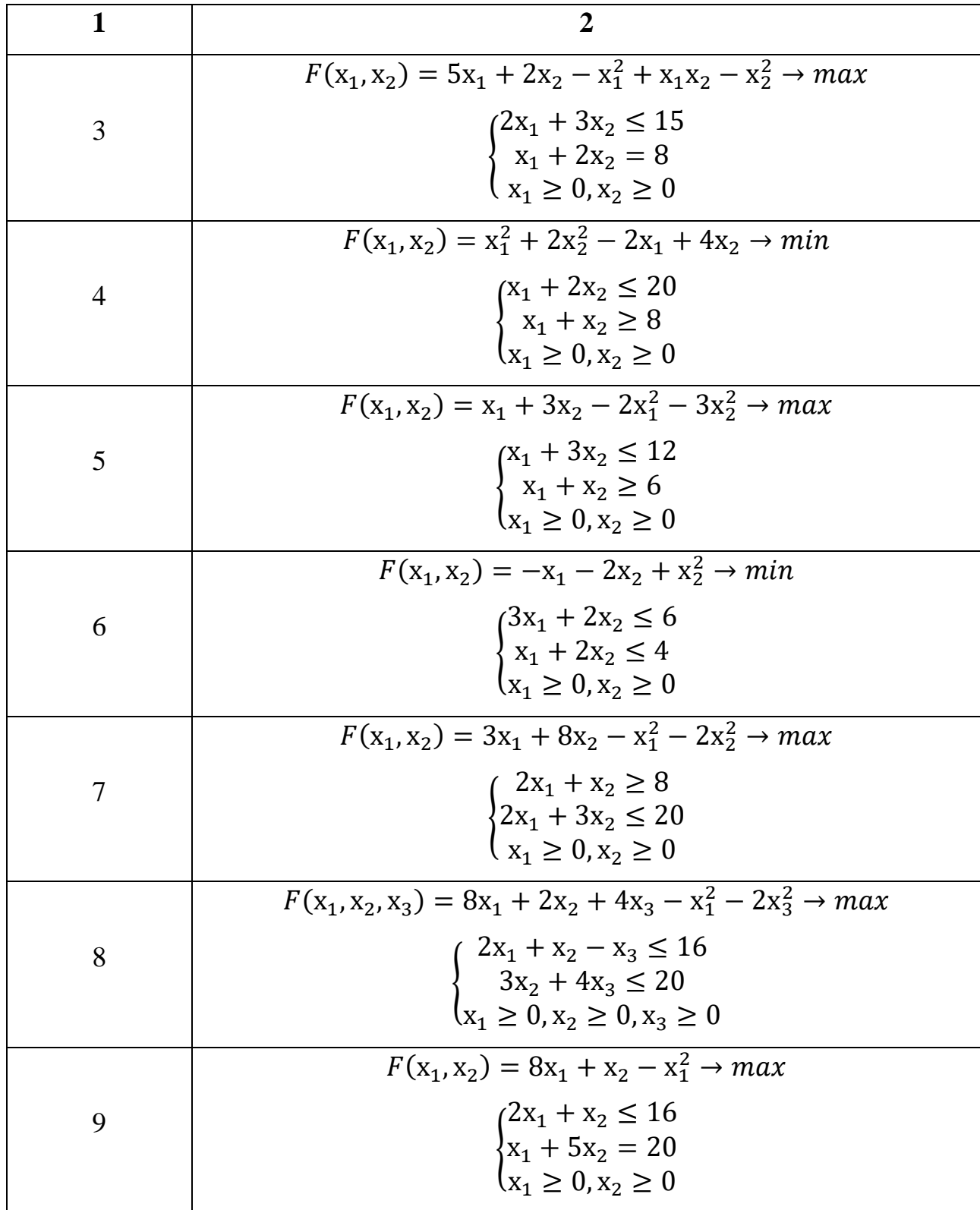

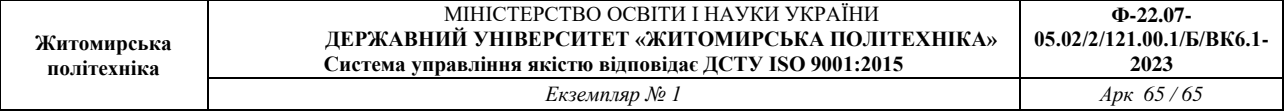

# Продовження табл. 8.6

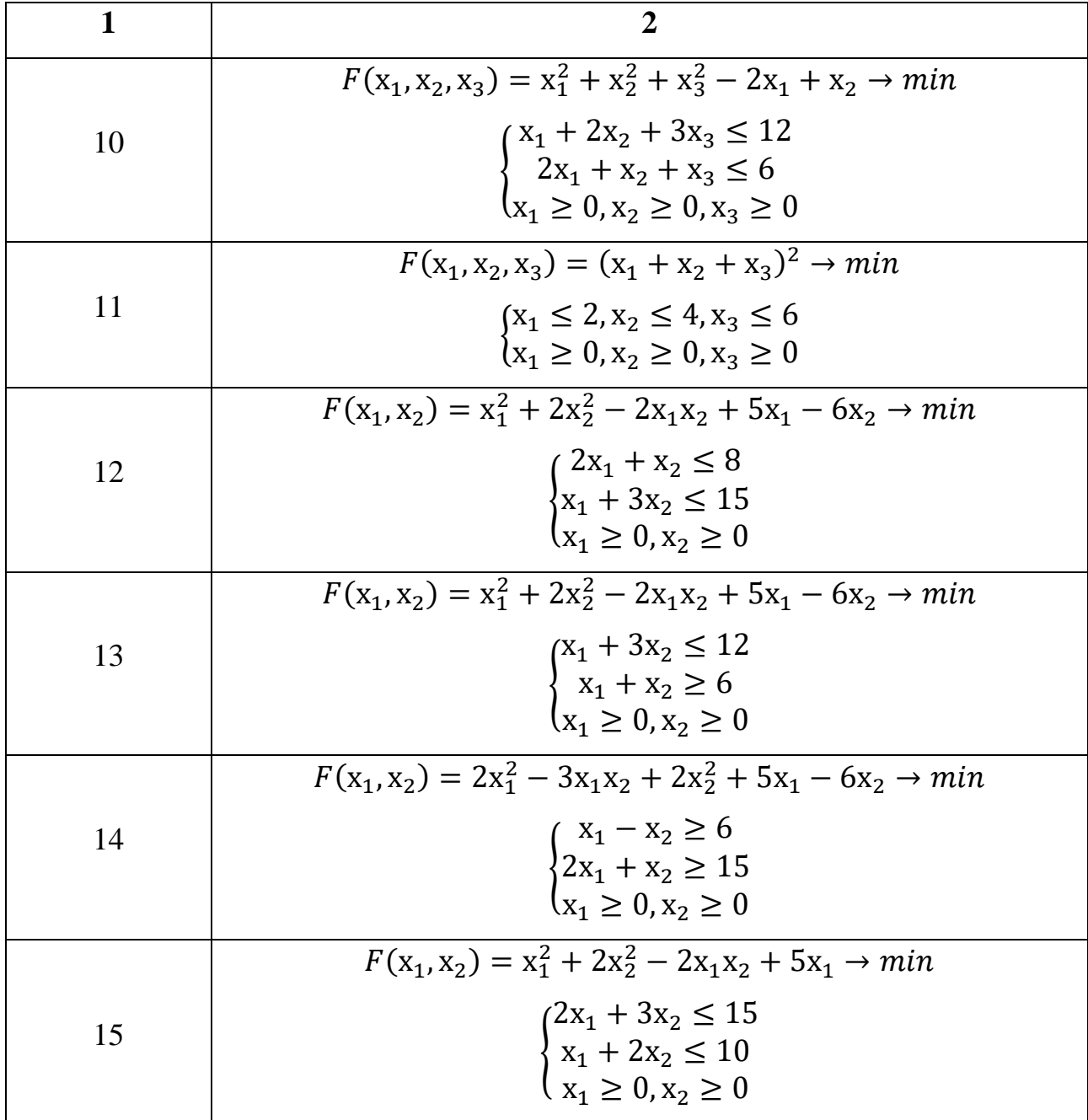